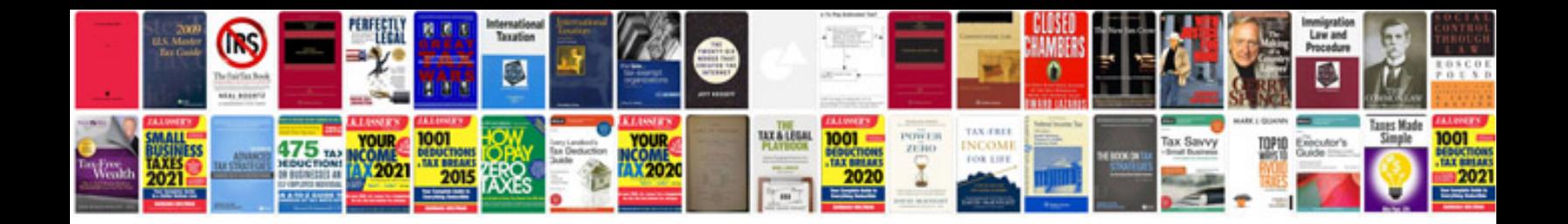

**Downloadable chilton manuals**

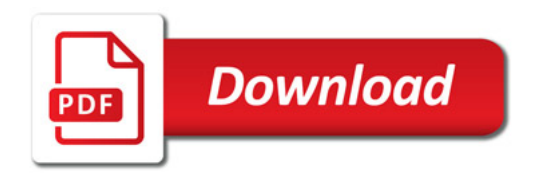

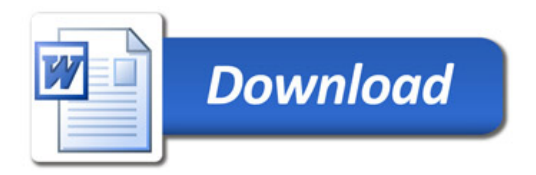